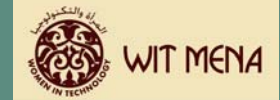

**إعداد خطة العمل** 

**تحديد الاتجاه** 

يعد منهج تخطيط الأعمال من أجل الاستدامة إحدى الأدوات التي يقدمها كلا من "مبادرة الشراكة مع الشرق الأوسط" و"معهد التعليم الدولى" لمساعدة مؤسستك فى تحقيق أهداف مشروع مراكز تكنولوجيا المجتمعات. وقد تم تصميم هذه الأداة خصيصا لمساعدة مؤسستك فى إنشاء مركز <u>مستد*ام* لتكنولوجي</u>ا المجتمع، وكذلك لتحقيق أهداف مشروع مبادرة الشراكة مع الشرق الأوسط ومعهد التعليم الدولى.

وتشمل عناصر المنهج هذا الكتيب بالإضافة إلى ما يلى:

- e قالب الخطة التنفيذية لمرآز تكنولوجيا المجتمع
	- e قالب خطة عمل مرآز تكنولوجيا المجتمع
- e أداة التتبع المالى لاسترداد تكاليف مرآز تكنولوجيا المجتمع
	- e قالب دليل التنفيذ لمرآز تكنولوجيا المجتمع
		- e بيان استرداد التكاليف

ويوجد شرح تفصيلى لجميع العناصر فى هذا المنهج.

قبل أن تبدأ عملية إعداد خطة العمل دعنا نقوم بمراجعة مكونات الخطة، وكيفية الحصول على معظمها من القوالب والأدوات المقدمة مع هذا المنهج.

# **الهدف من خطة العمل**

لكي تصبح ناجحا في تنفيذ خطة مركز تكنولوجيا المجتمع من المهم أن تدرك أنه برغم أن مؤسستك قائمة بالفعل فإنك ستقوم بإضافة عنصر جديد (خدمة جديدة) لابد أن يكون مستقلا بذاته من الناحية المالية عن المؤسسة. فلا يمكن أن نترك مركز تكنولوجيا المجتمع يعتمد على التمويل الحالى للمؤسسة لتحقيق أهدافه. لذا فأنت فى حاجة إلى خطة تُمكنك من استدامة مرآز تكنولوجيا المجتمع بشكل مستقل عن مؤسستك.

إن نموذج مرآز تكنولوجيا المجتمع الذى ستقوم بإعداده قائم على ما هو معروف باسم "نموذج استرداد التكاليف". ويعنى نموذج استرداد التكاليف أن مركز تكنولوجيا المجتمع الخاص بك سوف يحقق إيرادات تتجاوز التمويل المبدئى ويسترد تكاليف التشغيل عندما تقوم المشاركات بسداد رسوم مقابل الاشتراك فى البرنامج التدريبى.

ويوفر لك هذا النموذج العديد من العوامل المتميزة التى يجب عليك أخذها فى الاعتبار عند إعداد خطة العمل:

- e الفترة الزمنية المقدرة التى يستغرقها مرآز تكنولوجيا المجتمع آى يبدأ فى توليد دخل
- e قدر "النقدية" المبدئى اللازم لاستدامة واستمرار مرآز تكنولوجيا المجتمع إلى أن يبدأ فى توليد دخل
	- e المصروفات الفعلية التى تم إنفاقها على البرنامج
- e رسوم اشتراك البرامج اللازم فرضها على المشارآات مقابل الخدمات التدريبية من أجل استرداد المصروفات المنفقة على البرنامج
	- عدد المشاركات اللاتى يمكنك تقديم خدمة فعلية لهن فى كل مرة.
	- عدد ساعات تشغيل مركز تكنولوجيا المجتمع، وعدد الفصول الدراسية التى يمكنك تقديمها خلال هذه الساعات.

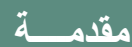

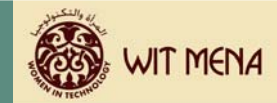

e عدد الموظفين المطلوبين لتقديم خدمات لتلك الفصول الدراسية وإعداد الجداول الزمنية وتشغيل مرآز تكنولوجيا المجتمع.

لابد من الأخذ فى الاعتبار أيضا كيفية ربط الخدمة الجديدة التى سيقدمها مركز تكنولوجيا المجتمع برسالة المؤسسة ككل، وكذلك كيفية نمو المركز بنجاح مستقلا عن المؤسسة.

تنقسم عمليات التخطيط التي سوف تستخدمها لإعداد خطة مركز تكنولوجيا المجتمع إلى عدة مكونات. ويعد كلا من قالب الخطة التنفيذية وقالب دليل التنفيذ بمثابة أدوات لمساعدتك فى تخطيط وتنفيذ الخطة التى تقوم بكتابتها. أما قالب خطة العمل ذاته فينقسم إلى ستة أجزاء وجزء سابع اختيارى. وهذه الأجزاء مذآورة فيما يلى:

- .1 الخطة التنفيذية
- .2 قالب خطة العمل
- e صفحة معلومات الاتصال بمرآز تكنولوجيا المجتمع والملخص التنفيذى
	- e وصف مرآز تكنولوجيا المجتمع
	- e سوق قطاع تدريب تكنولوجيا المعلومات
		- e التشغيل
		- e البيع والتسويق
		- e الجوانب المالية
		- e المكون الاختيارى الإضافى
			- .3 دليل التنفيذ

بمجرد انتهاءك من مستند خطة العمل ستقوم بعرض الموضوعات بالترتيب الموضح بأعلاه، غير إنك ستحتفظ بالترتيب الأخير لمكون الملخص التنفيذى بعد انتهاءك من إعداد جميع المكونات الأخرى.

بالإضافة إلى العناصر المذكورة أعلاه، لديك أيضا أداة تتبع مالى لاسترداد التكاليف لمساعدتك فى تتبع الدولارات التى سوف تحصل عليها وتنفقها على مركز تكنولوجيا المجتمع. وقد تم وضع هذه الأداة لحساب عملية "استرداد التكاليف" بشكل تلقائي.

وأخيرا بيان استرداد التكاليف والذى سوف يساعدك فى تحديد كيفية استثمار فائض الإيرادات المتولدة من مركز تكنولوجيا المجتمع مرة ثانية فى البرنامج.

وعند قراءتك لهذا الدليل سوف تتعرف بالتفصيل على جميع العناصر التى تساعدك فى عملية إعداد خطة العمل.

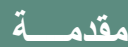

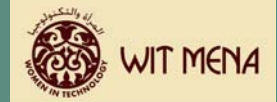

# **فوائد عملية إعداد الخطة**

أنت تسأل: لماذا أُضيع وقتا فى إعداد خطة عمل؟ أليس من اليسير فحسب أن أقوم بإنشاء مرآز تكنولوجيا المجتمع وأفتح أبوابه وأبدأ فى تقديم الخدمات التدريبية؟ إذ إن وضع خطة عمل فى الحقيقة لا يضمن بالضرورة تنفيذا ناجحا لمركز تكنولوجيا المجتمع. غير انه ودون خطة قد ينهار مركز تكنولوجيا المجتمع الخاص بك قبل أن يبدأ. لذا فالتخطيط قبل بدء إنشاء المركز يمكن أن يوفر لك الوقت والمال أثناء التشغيل. وفيما يلى فوائد عملية إعداد خطة العمل:

- e مراجعة آافة العناصر التى سوف تحتاج إلى دعم من أجل استدامة مرآز تكنولوجيا المجتمع
	- e الفهم الكامل لقدر الإيرادات المطلوب لاستدامة واستمرار البرامج
- ▶ إعداد منهج تسويقى لضمان معرفة المشاركات بالخدمات التي يقدمها مركز تكنولوجيا المجتمع

### **استخدام قالب الخطة التنفيذية**

يُطلق على أول أداة فى منهج إعداد خطة العمل قالب الخطة التنفيذية. إذ يقدم هذا القالب جداول لتوضيح الأهداف ورصد التقدم فى خطة عمل مركز تكنولوجيا المجتمع. وتوضح الجداول سبع ركائز رئيسية تشتمل على عناصر عديدة لعملية إعداد خطة العمل. وهذه الأهداف الرئيسية يتم تحقيقها فى فترات محددة خلال 12 أسبو ع. كما توجد تعليمات خاصة لاستخدام هذا القالب فى مستند قالب خطة العمل المقدم مع هذا المنهج.

### **استخدام قالب خطة العمل**

قالب خطة العمل مصمم لإرشادك أثناء كتابة وإعداد خطة العمل. تذكر مرة أخرى أن خطة العمل تركز على الجزء الخاص بمركز تكنولوجيا المجتمع فى مؤسستك وليس على المؤسسة ذاتها. بمجرد أن تملأ القالب ببيانات يمكنك طباعته واستخدامه لأغراض تقديم خطة العمل. لقد تم تصميمه بهذا الشكل لإضفاء الصبغة المهنية على الخطة لكى يمكن استخدامها مع الممولين والجهات الأخرى عند إنشاء مركز تكنولوجيا المجتمع.

لقد تم تصميم قالب خطة العمل فى شكل استمارة مثل العديد من الأدوات الأخرى فى هذا المنهج. ولقد تم تشفير بعض أجزاء الاستمارة لحماية سلامة تخطيط النموذج ولتيسير إضافة بيانات. توجد تعليمات فى هذه الأجزاء توضح لك كيفية إدخال بيانات. أما عبارة [ادخل المحتوى هنا ] تظهر باللون الرمادى حتى يمكنك الكتابة. ضع مؤشر الكتابة فوق هذه الأجزاء الرمادية اللون ثم اآتب البيانات التى تريدها.

لقد تم وضع القسم الخاص بفهرس المحتويات فى قالب خطة العمل كنموذج استمارة، لذا سيتحتم عليك إدخال أرقام الصفحات بمجرد الانتهاء من إعداد خطة العمل.

سوف يقدم لك هذا الدليل كل أجزاء خطة العمل، كما يوفر لك تعليمات حول كيفية استكمال القالب.

# **استخدام أداة** Excel Microsoft **للتتبع المالى لاسترداد التكاليف**

يتم تقديم أداة التتبع المالى لاسترداد تكاليف مركز تكنولوجيا المجتمع باعتبارها أحد الوسائل لتتبع إيرادات ومصروفات مركز تكنولوجيا المجتمع، وتحديد نقطة "التعادل" لهيكل استرداد تكاليفك. ويتم إنشاء أداة التتبع بواسطة برنامج Excel Microsoft.

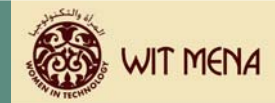

ومثلما هو الحال فى ملفات Word Microsoft فإن ملف Excel Microsoftهو عبارة عن قالب. وقد تم إعداد هذا القالب بصورة تمكنك من إدخال بيانات خاصة بمركز تكنولوجيا المجتمع. وكذلك فقد تم تشفير بعض أجزاء القالب لحماية تخطيط نموذج الاستمارة، ولكنك سوف تستخدم العديد من الخلايا الفارغة لإدخال البيانات. ويقوم ملف Excel Microsoftبحساب القيم بناء على الأرقام التي أدخلتها في الأماكن المناسبة. ويمكنك رؤية أين تتم هذه العمليات الحسابية. وفي العديد من الأحيان ستكون القيم المحسوبة عبارة عن إجمالى مجموعة من الأرقام. توجد تعليمات خاصة حول كيفية استخدام هذا القالب فى الوحدة التدريبية الخاصة بالجوانب المالية فى هذا المنهج.

**بيان استرداد التكاليف** 

بيان استرداد التكاليف هو عبارة عن قالب فى شكل ملف Word Microsoftونقدمه آوسيلة لتخطيط آيفية استثمارك لأى إيرادات متولدة من مركز تكنولوجيا المجتمع الخاص بك. وتوجد تعليمات خاصة حول كيفية استكمال هذا البيان بقسم الجوانب المالية فى هذا الكتيب.

#### **استخدام قالب دليل التنفيذ**

بمجرد أن تنتهى من قالب خطة العمل، سيتحتم عليك تنفيذ الخطة. وربما يعد ذلك أهم جزء فى مبادرة تنمية الأعمال. إذ يعد إعداد خطة عمل جيدة بمثابة نصف العمل. أما النصف الآخر فهو استخدام الخطة التى أعددتها لإحراز تقدم وتحقيق نجاح. ويقدم قالب دليل التنفيذ وسيلة لتتبع تقدمك وأهدافك على أساس ربع سنوى ولإنشاء قاعدة المسئولية والمحاسبة لأعضاء الفريق المسئول عن تنفيذ الخطة.

يعد دليل التنفيذ أداة جيدة لتتبع ورصد التقدم. كما يسمح لك بتغيير وتحديث خطة العمل عند اللزوم. وتوجد تعليمات خاصة حول كيفية استخدام قالب دليل التنفيذ فى المستند الخاص به.